## **Übersicht Minecraft Draskoria**

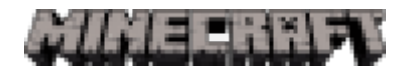

## **Voraussetzung**

Client : \* Das Spiel Minecraft in der aktuellen Version 1.6.2 \* Ein Minecraft Account Premium Server Login : \* draskoria.net:25565 Stand : August 2013

Karte 1 : New Haven als Start mit der Insel Kreuzwald

## **Karten**

Karte 2 : Kaarborg, mit dem Borum, Falkenhagen, eroberte Orkgebiete Morgenwald , mit dem Elfenreich Whurola, der Stadtstaat und den südwestlichen Gebieten der Welt Dunkelberg mit der Wüste Mher Nordgebieten der Barbaren, Nordreich der Zwerge und eroberte Gebiete Kaer Wüste Mher, Dunkelberg, Drowberge, Echsendschungel Charup, (nicht eingerichtet) Rabaal, (nicht eingerichtet)

- Karte 3 : Morser Hauptstadt Morser Rote Festung Morser Minen
- Karte 4 : Skyland

Karte 5 : Aether

Karte 6 : Kreuzwald\_Nether

- Karte 7 : Draskoria\_nether
- Karte 8 : Morser nether

Karte 9 : Event\_Karte

Karte 10 : Parallel Welt

Karte 11 : Sosoria

## **Server**

 Software : Bukkit Ver 1.6.2 Max 20 Spieler Diverse Plugins

 Hardware : 4 GB RAM 100 MBit Anbindung

From: <http://www.draskoria.de/> - **Draskoria Wiki**

Permanent link: **<http://www.draskoria.de/doku.php?id=server:uebersicht>**

Last update: **2013/08/28 12:34**